## **Sparkasse app: Making a bank transfer using pushTAN**

Stadt- und Kreissparkasse Erlangen Höchstadt Herzogenaurach

The following instructions apply to the iOS operating system. The procedure may vary slightly for other mobile phone operating systems.

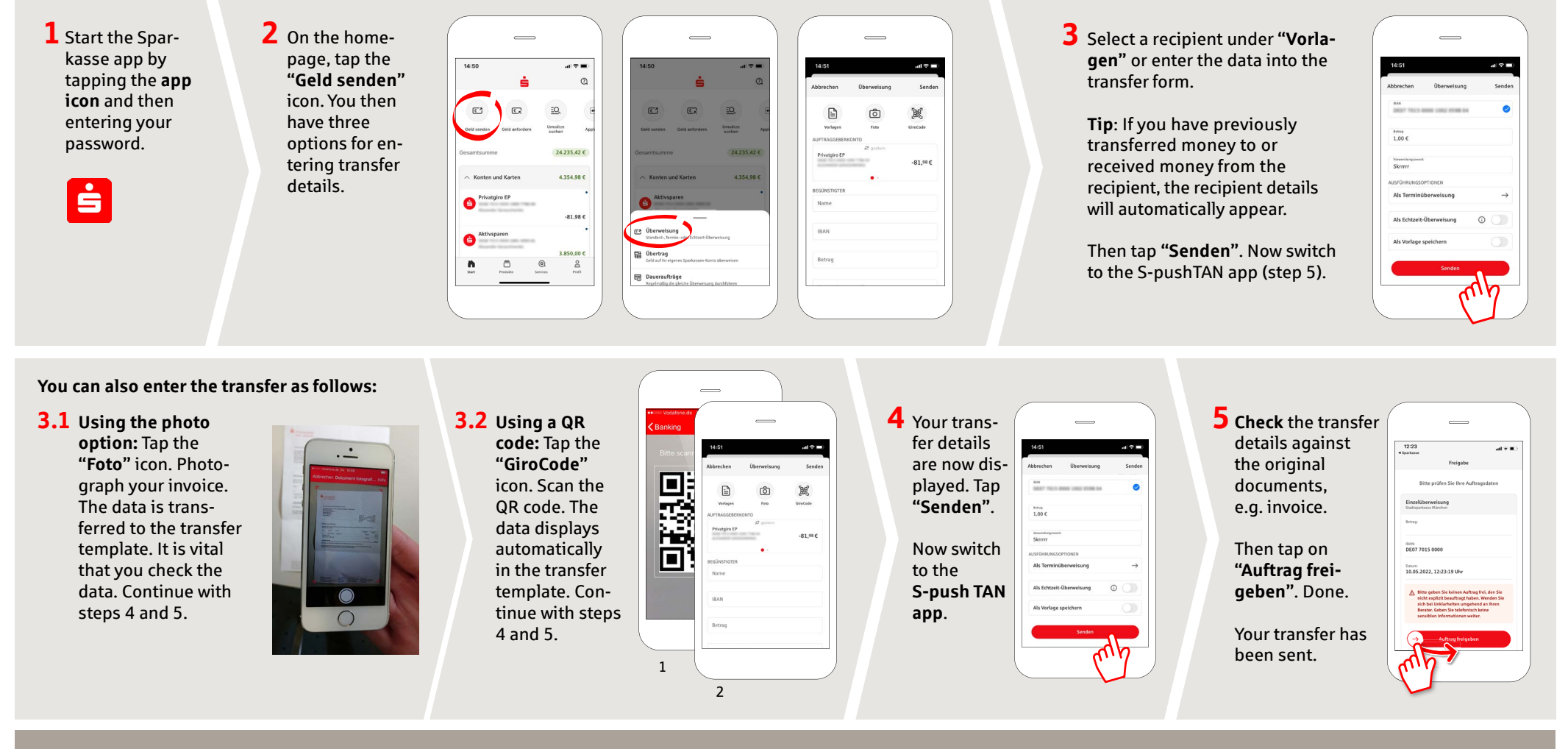

## **DO YOU HAVE ANY QUESTIONS?**

Central service call number: You can contact us under **09131 824-0 Mon – Fri from 8 am – 8 pm**.

Further information is available at: **www.sparkasse-erlangen.de**

## **YOU CAN ALSO CONTACT US AT:**

**Online banking support for private customers**  Telephone: **09131 824-9898** Available: **Mon – Fri from 8 am – 8 pm**